## Pandora

## **Delegeerimine**

Pandora koodikaarti ära väljasta võõrastele isikutele. Hoia kaart kindlas kohas, võimalusel tee kaardist pilt või kirjuta login / pass üles.

Logides sisse oma Pandora kontoga pandora-on.com keskkonda, on delegeerimise kaudu võimalik anda kolmandatele isikutele õigus sõidukit mobiiliäpi kaudu juhtida, hallata, kaugkäivitada mootor jne. Näiteks kui annate auto renti või teil on ettevõttes ühel autol mitu kasutajat. Teil on õigus juba lisatud kasutajat igal ajahetkel kustutada (sel juhul kaob sõiduk tema mobiiliäpist).

-- Iga kasutaja peab looma oma Pandora konto. Sellega saab mobiilirakendusse sisse logida. Emaili konto, millega kasutaja end registreeris, tuleb delegeerimise all lisada ehk saata kutse (kinnitus saabub kasutaja meili)

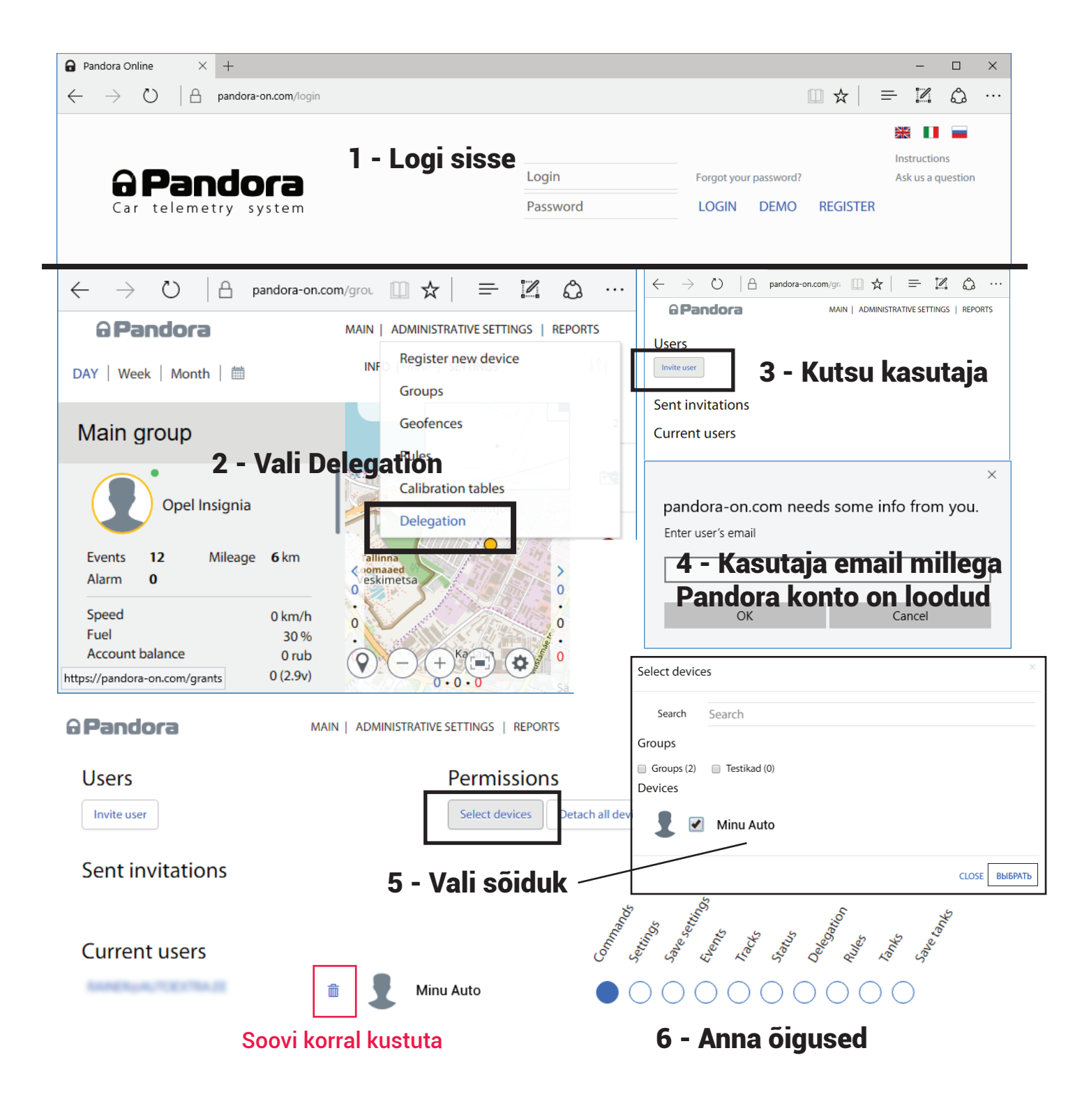